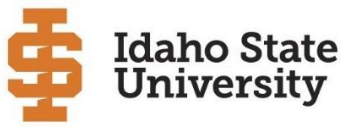

## **REGISTRATION INFORMATION IDLA Courses-Summer 2024**

## **Courses Available June 3, 2024 – August 23, 2024**

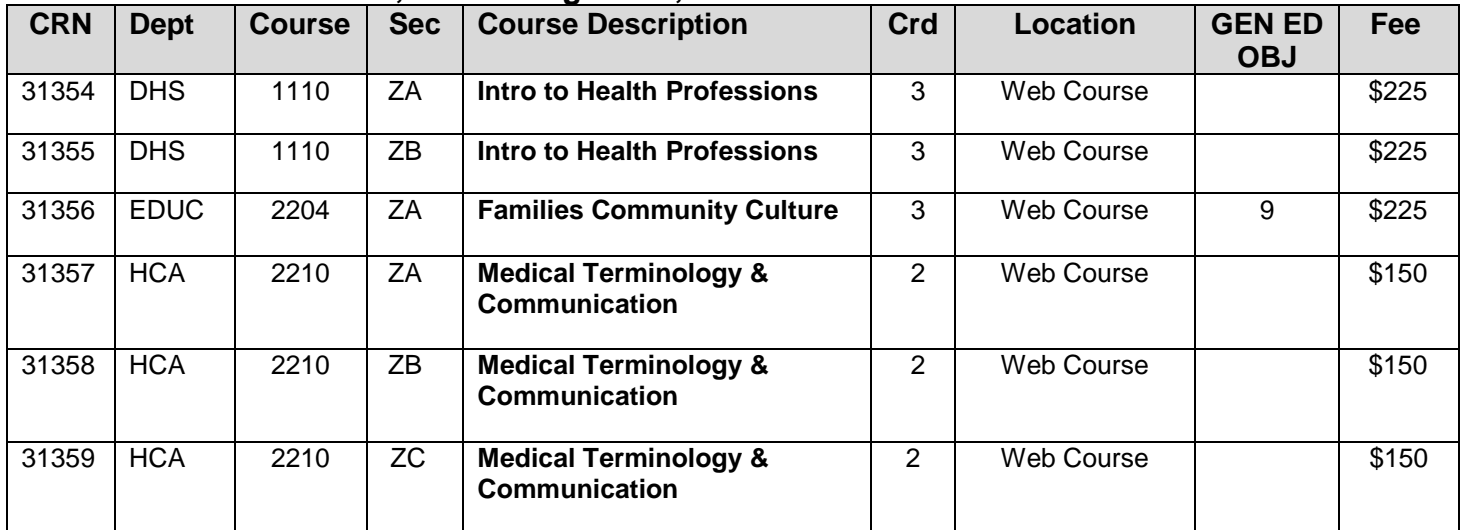

## **All registration must be completed by May 25, 2024**

- **Step 1 – Register for IDLA courses with your high school Counselor/IDLA Coordinator.**
- **Step 2 - Apply to the Early College Program**  Go to apply.isu.edu and select the Early College application. *Note: You only need to apply once to the Early College Program. If you have already been admitted, please skip to step 5.*
- **Step 3 – Submit Signed Consent Form via DocuSign** Found at isu.edu/ecp/forms/
- **Step 4 – Get MyISU username and password** Once you are admitted, please check your email for "Claim Account" information from [iam@isu.edu.](mailto:iam@isu.edu) Set up your MyISU username and password. For additional assistance call the IT Help Desk at 208-282-4357.
- **Step 5 - Register for classes**.
	- Login to MyISU  $(my.isu.edu)$  Call IT Help Desk for login assistance  $(208-282-4357)$ .
	- Click on the **Main Menu -** 3 horizontal lines in top left-hand corner.
	- Click on **Discover**
	- In the **Find Cards** search bar type **Early College Program** (*bookmark this tab for the future*)
	- In the **Early College Program** box, click **Register for Classes** link.
	- Add emergency contact information and agree to Student Financial Agreement. (*If needed*)
	- Select the **Spring 2024** Term in the drop-down menu and click submit.
	- Click on **Enter CRNs** tab near the top of the screen.
	- Type in the **5-digit CRN(s)** listed above that correspond to the class period(s) in which you are enrolled.
	- Click the gray **Submit** button on the bottom right under the Summary tab. The status will turn from *Pending* to "**Registered**".
- **Step 6 – Request Advanced Opportunities funding**
	- For additional information talk to your high school counselor or visit [https://advancedops.sde.idaho.gov](https://advancedops.sde.idaho.gov/)

If you decide not to pursue the college credit option, you need to logon to BengalWeb and drop the class by the registration deadline to avoid financial obligation for the tuition. NOTE: Students should already be enrolled in the high school course listed above in order to take advantage of the dual credit option.